# ALIGNEMENT MULTIPLE, PROFILES, MODÈLES DE MARKOV CACHÉ

Modèles \* IFT3290 H2006 \* UdeM \* Miklós Csűrös

### **ALIGNEMENT MULTIPLE**

alignement de deux séquences  $\Rightarrow$  alignement de plusieurs séquences

: (extension naturelle pour l'informaticien)

: une philosophie différente pour le biologiste

2 séquences : est-ce qu'elles ont reliées ?  $K$  séquences (reliées) : quels sont les traits communs?

### **APPLICATIONS**

- représentation de familles de protéines
- identification et représentation de caractéristiques préservés et leur correlation à la structure/fonction
- inférence de l'Évolution

un problème difficile ...

### UN ALIGNEMENT MULTIPLE

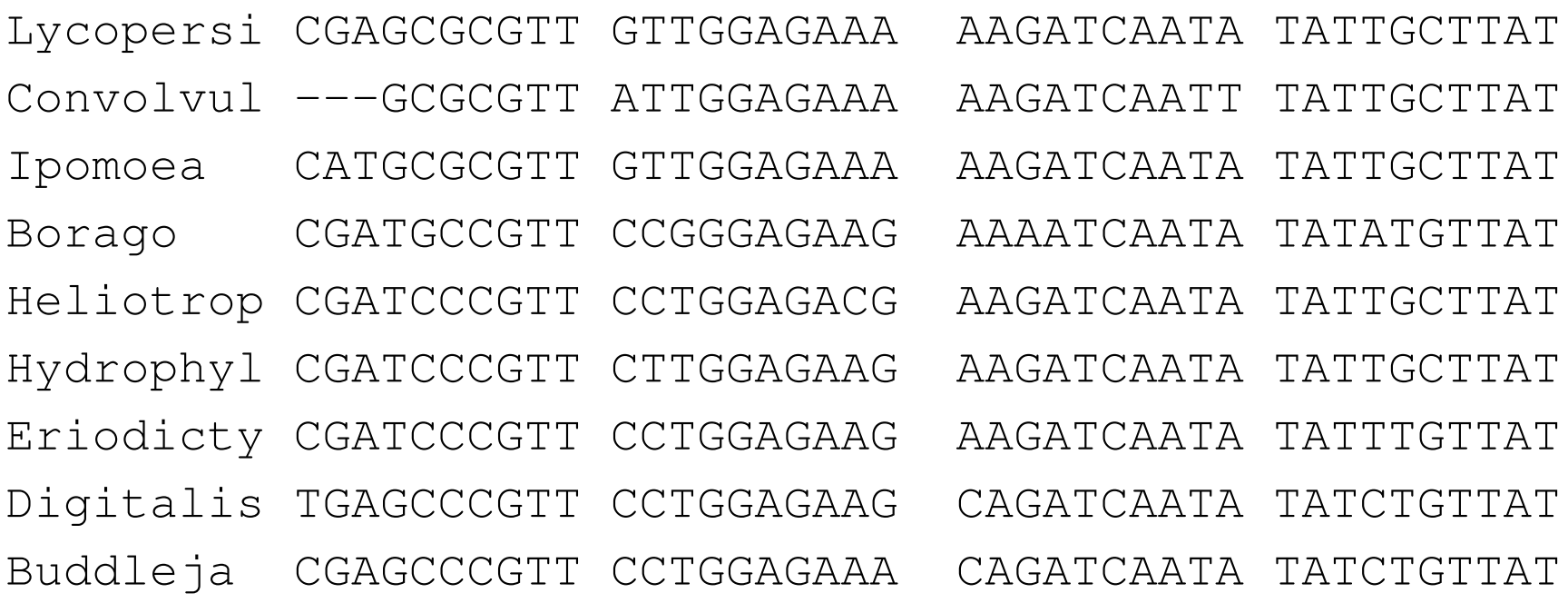

Valeur de l'alignement?

#### **SCORES**

On a K séquences de longueur  $n \dots$ 

Problème : comment spécifier la valeur d'une colonne dans l'alignement ?

Approche 1 : Spécifier la valeur de toutes les colonnes possibles :  $\left(\Sigma \cup \{-\}\right)^K$  si on a K séquences.

Approche 2 : fonction SP «sum of pairs» — considérer l'alignement de chaque paire de séquences :

score =  $\sum_{i < j}$  score(ali de  $S_i, S_j$ )

#### **CALCUL**

Solution par programmation dynamique : matrice de taille  $O(n^K)$ , récurrences avec  $2^K-1$  termes  $\ldots$ 

$$
A(i_1, i_2, \dots, i_K) = \max \left\{ A(i_1 - 1, i_2, \dots, i_K) + \text{score} \left( \begin{array}{c} S_1[i_1] \\ \dots \\ \dots \end{array} \right), \\ A(i_1 - 1, i_2 - 1, \dots, i_K - 1) + \text{score} \left( \begin{array}{c} S_1[i_1] \\ S_2[i_2] \\ \dots \\ S_K[i_K] \end{array} \right) \right\}
$$

PD prend temps exponentiel ... est-ce qu'il y a une meilleure méthode ?

**Thm.** Il est NP-difficile de trouver l'alignement multiple qui est optimale selon SP.

# D'AUTRES DÉFINITIONS D'ALIGNEMENT

Séquence de consensus  $S^*$ , score =  $\sum_i$  score(ali de  $S_i, S^*$ ) (NP-difficile de trouver  $S^*$ )

Alignement à un arbre (aussi NP-difficile)

# ALIGNEMENT À UN ARBRE

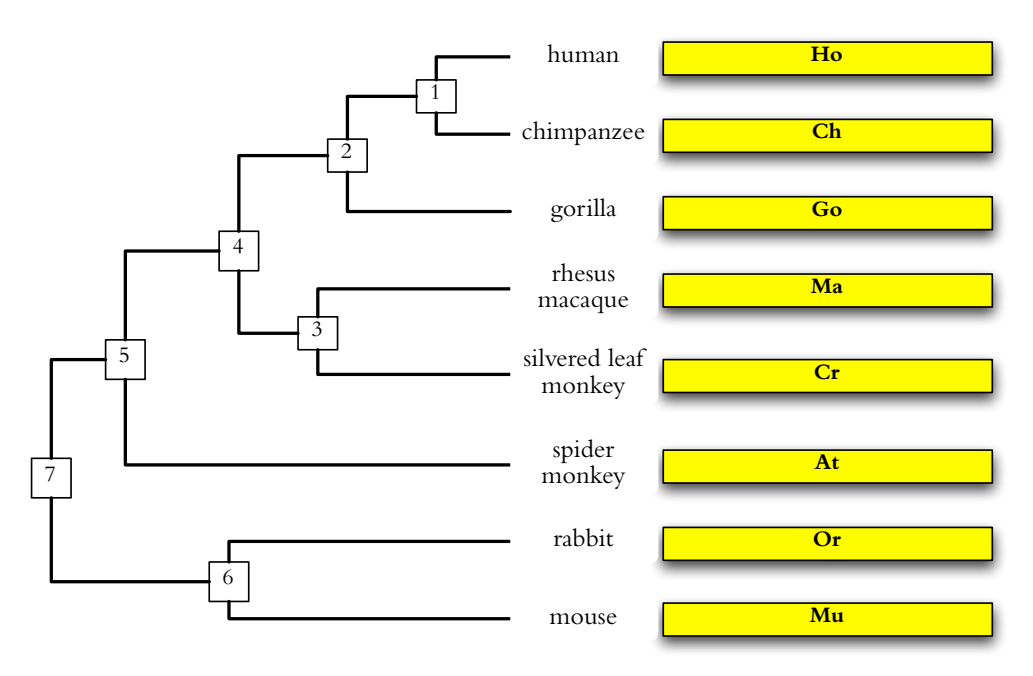

Idée : calculer les alignements à partir des feuilles vers la racine - il faut aligner des alignements aux noeuds internes

Principe : les colonnes d'un alignmenent ne changent pas quand l'alignment est aligné à sa soeur

# ALIGNEMENT À UN ARBRE 2

D'autres héuristiques dans ce contexte

: ajouter une séquence à la fois — arbre de «peigne»

: alignement au consensus — arbre «étoile»

: arbre «guide» — ClusterX, MUSCLE

### **REPRÉSENTATION DE L'INFORMATION**

#### DANS L'ALIGNEMENT

0. séquence de consensus

1. signature («patterns»)

2. profile [trou OK] ou PSSM [sans trou] «position-specific scoring matrix»

3. modèle de Markov caché : HMM «Hidden Markov Model»

problème : alignement à une famille

### **SIGNATURES - PROSITE**

entrée PS00028 : class I zinc-finger pattern

(un motif important dans facteurs de transcription)

cca. 600 séquences

- ID. ZINC\_FINGER\_C2H2\_1; PATTERN.
- PS00028;  $AC$
- APR-1990 (CREATED);  $DT$
- JUN-1994 (DATA UPDATE);  $DT$
- JUL-1998 (INFO UPDATE).  $DT$
- Zinc finger, C2H2 type, domain signature. DE.
- $C-x(2, 4)-C-x(3)-[LIVMFYWC]-x(8)-H-x(3, 5)-H.$  $PA$
- **NR**  $/RELEASE = 38,80000;$
- **NR** /TOTAL=2189(453); /POSITIVE=2147(412);
- /UNKNOWN= $6(6)$ ; /FALSE POS=36(35);  $NR$
- /FALSE NEG=3; /PARTIAL=2; **NR**

### **SYNTAXE DE PROSITE**

- lettres pour les acides aminés ; X acide arbitraire
- [...] : choix altérnatifs dans une position
- $\{ \dots \}$ : choix exclus dans une position
- $(i, j)$ : répété  $i-j$  fois
- - séparateur entre les positions

zinc-finger motif:  $C-x$  (2, 4)  $-C-x$  (3)  $-[LIVMFYWC] -x$  (8)  $-H-x$  (3, 5)  $-H$ déscription de cca.  $10^{27}$  séquences possibles

#### **AUTOMATES FINIS ET ALIGNEMENTS**

Un alignement multiple peut être representé par un automate fini (ou expression régulière) :

> CGATCG  $C-ATGG$ ACTTCG

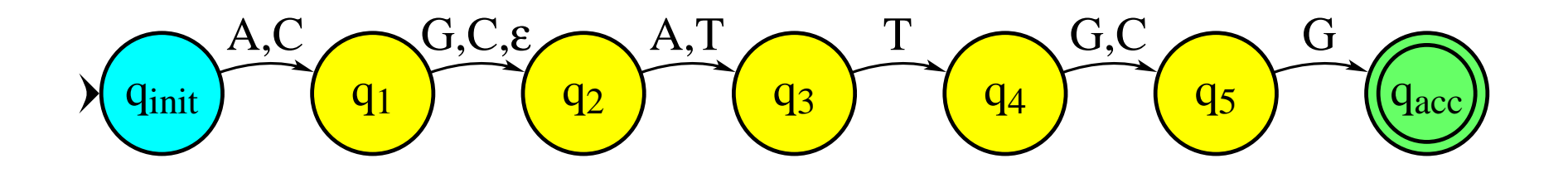

on a perdu l'info sur les fréquences des lettres...

#### PROFILE

 $\rightarrow$  enregistrer la fréquence de symbols dans l'alignement multiple

Problème : trouver le profile dans une séquence

alignement de longueur  $n$  sur  $k$  séquences calculer  $p_j(a)$ : fréquence/probabilité de caractère  $a$  dans colonne  $j$ , où  $a \in \Sigma$  et  $j = 1, \ldots, n$ 

# **ALIGNEMENT A UN PROFILE `**

Valeur d'un alignement d'une séquence  $S$  à un profile  $P$ 

1.  $S[i]$  aligné à colonne j de P

$$
score(S[i], P[j]) = \sum_{a \in \Sigma} s(S[i], a) p_j(a) = score_j(S[i])
$$

2. trou de longueur  $i$  dans  $P$  — insertion en colonne  $j$  :  $-\alpha_j-\beta_j(i-1)$ 

3. trou de longueur i dans  $S$  — suppression de colonnes  $j, \ldots, j + i - 1$ :  $-\gamma_i - \delta_{i+1} - \delta_{i+2} - \cdots - \delta_{i+i-1}$ 

# **ALIGNEMENT A UN PROFILE ` 2**

PD :  $G(i, j)$  score de l'alignement optimal entre  $S[1..i]$  et les premières  $j$  colonnes de P.

Récurrences avec  $E$  (trou en  $S$ ),  $F$  (trou en  $P$ ), et  $G$  (match) :

$$
E(i, j) = \max \Big\{ G(i, j - 1) - \gamma_j, E(i, j - 1) - \delta_j \Big\}
$$
  

$$
F(i, j) = \max \Big\{ G(i - 1, j) - \alpha_j, F(i - 1, j) - \beta_j \Big\}
$$
  

$$
G(i, j) = \max \Big\{ E(i, j), F(i, j), G(i - 1, j - 1) + \text{score}_j(S[i]) \Big\}
$$

# **ALIGNEMENT A UN PROFILE ` 3**

Initialisation :

 $G(i, 0) = E(i, 0) = 0$  (alignement peut commencer dans le milieu de S),  $G(0, j) = F(0, j) = -\gamma_1 - \sum_{i=2}^{j} \delta_i$  (il commence au début du profile).

Score de l'alignement optimal : max
$$
\Big\{G(i, n): i = 1, \ldots, |S|\Big\}
$$

Temps de calcul :  $O(|S|n)$  (après le calcul de  $\mathrm{score}_j)$ 

### **PROFILE DE PROSITE**

exemple : Profile de homeobox

spécifie entre autres la pondération score<sub>j</sub>,  $\alpha_j$ ,  $\beta_j$ ,  $\gamma_j$ , et  $\delta_j$ HOMEOBOX 2; MATRIX.  $TD$  $\ddot{\bullet}$   $\ddot{\bullet}$   $\ddot{\bullet}$ A B C D E ...  $\ddot{\bullet}$   $\ddot{\bullet}$   $\ddot{\bullet}$ /M: SY='E'; M= -5, 2,-25, 3, 11, ... /M: SY='Q'; M= -3, -4, -25, -4, 12, ...  $\ddot{\phantom{a}}$  .  $I=-8$ ;  $MI=-8$ ;  $IM=-8$ ;  $DM=-15$ ;  $MD=-15$ ;  $/T$ :

# MODÈLES PROBABILISTES

Modèles probabilistes des séquences

- modèle iid

- segmentation

- modèle de Markov caché

#### **SEGMENTATION**

Modèle : séquence X de longueur  $n$  où  $X[i] \in \{W, S\}$  $(W = \{A, T\}; S = \{C, G\}).$ 

Classe de positions : séquence Z de longueur n où  $Z[i] \in \{0, 1\}$ ;  $0 =$  riche en AT;  $1 =$  riche en GC.

Caractère en position  $i$  dépend de  $Z[i]$  seulement :

$$
\mathbb{P}\Big\{X[i] = x \mid Z[i] = z\Big\} = p_z(x).
$$

# **GENES ` ARN DANS DES THERMOPHILES**

en procaryotes thermophiliques on peut identifier les gènes ARN par contenu de GC

GC-content in M. jannaschii

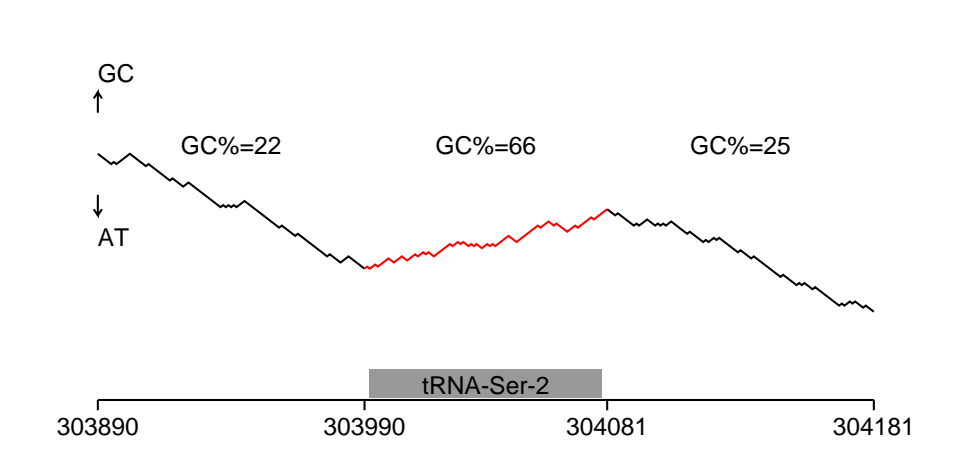

M. jannaschii :  $p_0(\mathbf{S}) = 0.22, p_1(\mathbf{S}) = 0.66$ 

Segmentation : trouver  $Z$  à partir de  $X$ 

Modèles  $\star$  IFT3290 H2006  $\star$  UdeM  $\star$  Miklós Csűrös 21

# **GÈNES ARN**

ARN de transfert

ARN ribosomale

d'autres (p.e., Ribonucléase P ARN)

acide nucléique à un brin - repliement par liaisons hydrogène

structure est importante

### **ARNT**

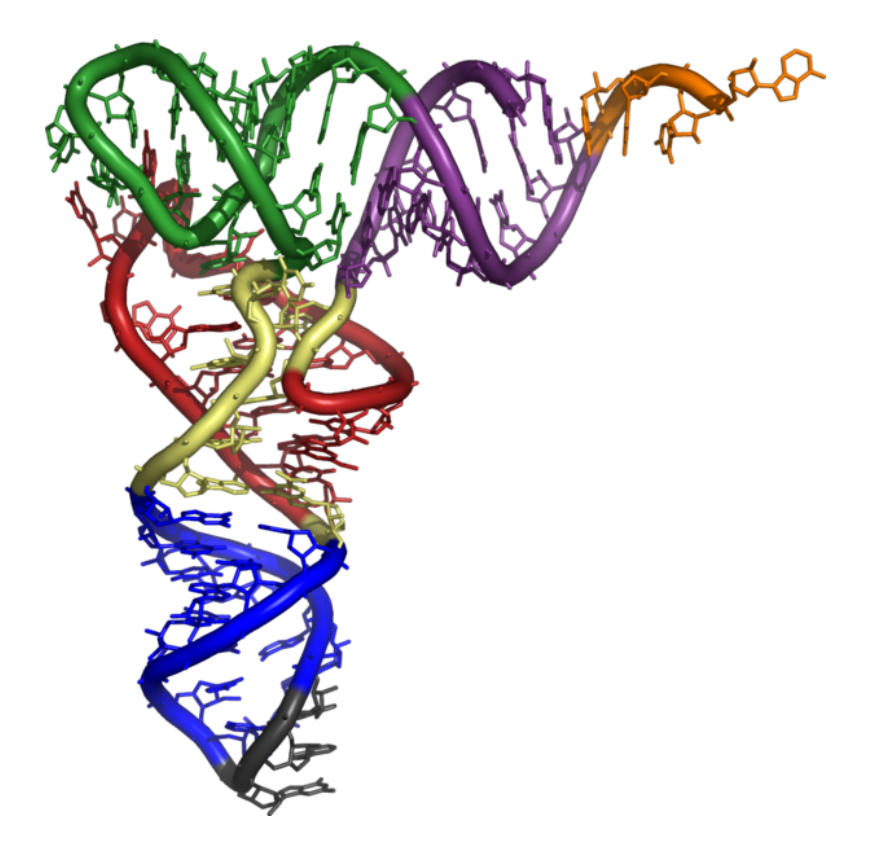

(notez les hélices)

Wikipedia

### STRUCTURE SECONDAIRE - RNASE P RNA

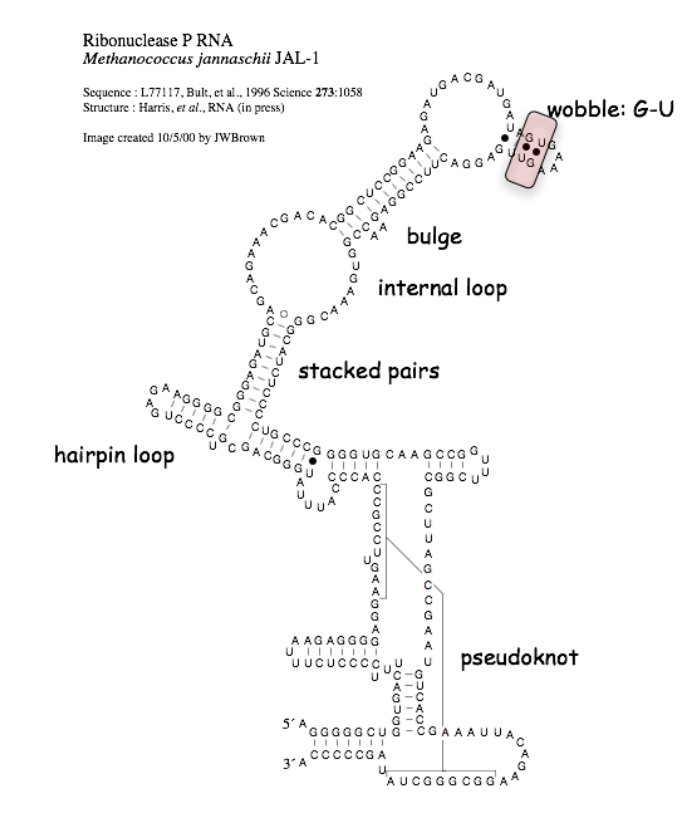

# RECHERCHE DE GÈNES ARN

- modèle de structure secondaire : scanner la séquence du génome
- exemple : tRNAScan
- on reviendra à cette question ...

#### **VRAISEMBLANCE**

Étant donné la séquence  $x$  :

- vraisemblance de z :

$$
L(z) = \mathbb{P}\Big\{X = x \mid Z = z\Big\} = \prod_{i=1}^{n} p_{z[i]}(x[i]).
$$

- log-vraisemblance

$$
\ell(z) = \log L(z) = \sum_{i=1}^{n} \log p_{z[i]}(x[i])
$$
  
= 
$$
\sum_{i=1}^{n} \log p_0(x[i]) + \sum_{i=1}^{n} \log \frac{p_{z[i]}(x[i])}{p_0(x[i])}.
$$
  
varais. de l'hypo  $Z = 0$  LLR de l'hypo  $z$ 

Problème : le z qui maximise  $\ell(z)$  n'est pas utile :  $z[i] = \arg \max_z p_z(x[i])$ — trop de segments  $(z[i] = 0$  si  $x[i] = \overline{W}$  et  $z[i] = 1$  si  $x[i] = S$ )

# LONGUEUR DE DÉSCRIPTION

Comment choisir z?

Principe de longueur de déscription minimale : le meilleur hypothèse est celui qui est le plus court à encoder (Rissanen 1983)

Encodage : données et modèle en même temps

Ici : encoder x et z :

 $\underbrace{001010\cdots1}_{x \text{ encode en binaire}} \# \underbrace{C(z)}_{z \text{ encode}}$ 

#### **ENCODAGE**

Encoder  $x$  : codage optimale en utilisant  $z$  $-\lg p_{z[i]}(x[i])$  bits pour encoder  $x[i]$ .

Comment ? Encodage Huffmann de blocs de taille m

Exemple de l'avantage de Huffmann :  $p(\mathbf{W}) = 0.75, p(\mathbf{S}) = 0.25$ ;  $m = 2$  $WW \rightarrow 0$ ,  $WS \rightarrow 10$ ,  $SW \rightarrow 110$ ,  $SS \rightarrow 111$ 

Nombre de bits par bloc en moyenne :  $\frac{9}{16} \cdot 1 + \frac{3}{16} \cdot 2 + \frac{3}{16} \cdot 3 + \frac{1}{16} \cdot 3 = \frac{27}{16}$ , donc 0.84 bits par caractère

#### **ENCODAGE - SEGMENTATION**

Segmentation  $z$  — comment l'encoder?

Il y a beaucoup moins de changements  $z[i] \neq z[i-1]$  que la longueur *n* de la séquence

Donc, on va juste donner la liste de points de changement ou  $z[i] \neq z[i-1]$ 

1 bit pour encoder  $z[0]$ chaque point de changement encodé en  $\lg(n-1)$  bits (entier entre 2 et *n*)

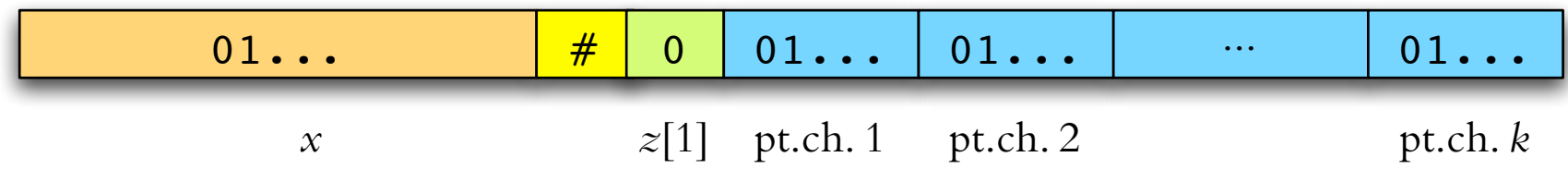

Encodage de z avec k points de changements :  $1 + k \lg(n - 1)$  bits

### ENCODAGE COMPLÈTE

Longueur de l'encodage complète  $x$  et  $z$  quand  $k$  points de changements :

$$
\sum_{i=1}^{n} \left( -\log p_{z[i]}(x[i]) \right) + k \lg n + O(1) = -\lg L(z) + k \lg n + O(1)
$$

Le meilleur choix de  $z$  minimise cette longueur — c-à-d il maximise

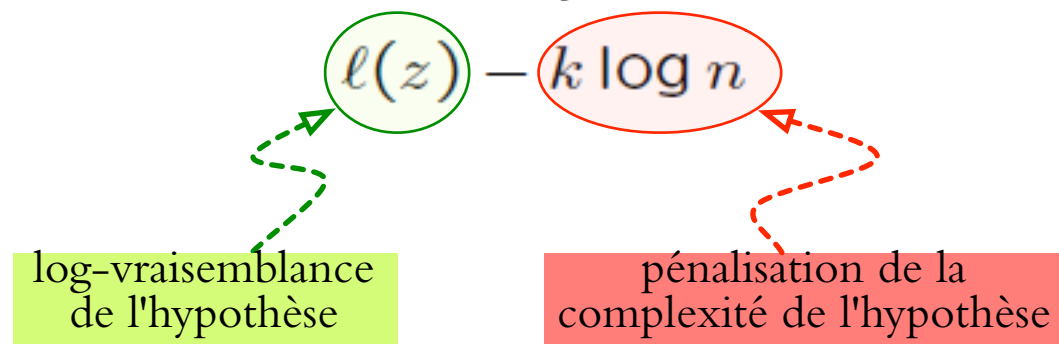

Principe universel de sélection de modèles probabilistes : balancer la complexité du modèle et son accord avec les données

#### **ALGORITHME**

But : trouver  $z$  qui maximise  $LLR(z) - kh$ 

 $\left(\operatorname{car} \ell(z) = \ell(0) + \operatorname{LLR}(z) \right)$ ;  $h = \log n$ )

Notation : 
$$
w(i) = \log \frac{p_1(x[i])}{p_0(x[i])}
$$
 donc  $LLR(z) = \sum_{i \colon z[i]=1} w(i)$ .

PD :  $V_a(i)$  est le score de la meilleure segmentation de 1..*i* où  $z[i] = a$ .

$$
V_0(i) = \max\{V_0(i-1), V_1(i-1) - h\}
$$
 *i > 1*

$$
V_1(i) = \max\{V_0(i-1) + w(i) - h, V_1(i-1) + w(i)\}
$$
  

$$
V_0(1) = 0; V_1(1) = w(1)
$$

+ traceback sur les max

Modèles \* IFT3290 H2006 \* UdeM \* Miklós Csűrös

# **MODELE DE ` MARKOV CACHE ´**

ensemble d'états  $Q$  de taille N probabilités de transition  $\tau\colon\mathcal Q\times\mathcal Q\;\mapsto\;[0,1]$  où  $\sum_{q'\in\mathcal Q}\tau(q,q')\;=\;1$  pour tout  $q \in \mathcal{Q}$ probabilités d'émission  $p\colon\mathcal Q\times\Sigma\mapsto[0,1]$  où  $\sum_{c\in\Sigma}p(q,c)=1$  pour tout  $q\in$  $\mathcal{Q}_{\cdot}$ 

probabilités d'état initial  $\pi\colon \mathcal{Q}\mapsto [0,1]$  où  $\sum_{q\in\mathcal{Q}}\pi(q)=1.$ 

Génération d'une séquence  $s = s_1 \cdots s_\ell$  au hasard :

1 Choisir l'état inital  $q_1$  au hasard par les probabilités  $\pi$ . 2 **pour**  $i \leftarrow 1, \ldots, \ell$ 3 Choisir  $s_i$  au hasard par les probabilités  $p(q_i, \cdot)$  : émettre  $s_i$ . 4 **si**  $i < l$  **alors** Choisir  $q_{i+1}$  au hasard par  $\tau(q, \cdot)$ . 5 **fin**

### **TROIS PROBLEMES `**

**Problème 1.** Si on observe la séquence s, comment est-ce qu'on peut calculer  $\mathbb{P}\Big\{$ s  $\Big\}$  $\big|\,\mathcal{M}\Big\}$ , la probabilité que  $\mathcal M$  engendre  $s$  ?

**Problème 2.** Si on observe la séquence *s*, comment est-ce qu'on peut trouver la séquence d'états  $q_1 \cdots q_\ell$  qui y correspond le mieux ?

**Problème 3.** Comment est-ce qu'on choisit les paramètres  $\tau$ ,  $p$ ,  $\pi$  (apprentissage)

# **PROBLEME ` 1**

vraisemblance : probabilité que  ${\mathcal M}$  émet  $s = s_1 \cdots s_\ell$ 

$$
L_{\mathcal{M}}(s) = \mathbb{P}\Big\{s \Big\vert \mathcal{M}\Big\} = \sum_{q_1,\ldots,q_\ell} \pi(q_1) p(q_1,s_1) \tau(q_1,q_2) \cdots \tau(q_{\ell-1},q_\ell) p(q_\ell,s_\ell).
$$

 $\rightarrow$  sommation sur tous les chemins :  $O(N^{\ell})$  termes dans la formule — trop

Programmation Dynamique ! Soit  $\alpha_i(q) = \mathbb{P}\big\{s_1\cdots s_i, q_i = q\big\}$  (production du préfixe en arrivant à l'état  $q$ ).

$$
\text{Alos } L(s) = \sum_{q \in \mathcal{Q}} \alpha_{\ell}(q).
$$

Calcul de  $\alpha_i(q)$  : **Initialisation :**  $\alpha_1(q) = \pi(q) p(q,s_1).$  ${\bf R}$ écurrence :  $\alpha_{i+1}(q) = \left( \sum_{q'} \alpha_i(q') \tau(q',q) \right.$  $\setminus$  $p(q,s_{i+1}).$ 

Modèles  $\star$  IFT3290 H2006  $\star$  UdeM  $\star$  Miklós Csűrös  $34$ 

# **PROBLEME ` 1 — CONT.**

On peut calculer les  $\alpha_i$  d'une façon très efficace : en temps  $O(N^2\ell)$ , avec  $O(N)$  espace

#### **Une autre possibilite´**

Soit  $\beta_i(q) = \mathbb{P}\big\{s_{i+1}\cdots s_\ell, q_i = q\big\}$  (production du suffixe à partir de l'état  $q$ ).

Alors  $L(s) = \sum_{q \in \mathcal{Q}} \beta_1(q) \pi(q)$ .

**Initialisation :**  $\beta_{\ell} (q) = 1.$  ${\bf R}$ écurrence :  $\beta_{i-1}(q)=\sum_{q'}\tau(q,q')p(q',s_i)\beta_i(q').$ 

De nouveau : temps  $O(N^2\ell)$ , espace  $O(N).$ 

### **PROBLEME ` 2**

Séquence d'états la plus probable — qu'est-ce que ça veut dire ?

L'état le plus probable pour le *i*-ème caractère : soit  $\gamma_i(q) = \mathbb{P}\big\{q_i = q\big\}$  (que le  $i$ -ème état est  $q$ ).

$$
\gamma_i(q) = \frac{\alpha_i(q)\beta_i(q)}{\sum_{q' \in \mathcal{Q}} \alpha_i(q')\beta_i(q')}.
$$

Alors  $q_i^* = \arg \max \gamma_i(q)$  est l'état le plus probable pour le *i*-ème caractère.

#### **Le chemin le plus probable** — algorithme de Viterbi

#### **ALGO DE VITERBI**

Soit  $\delta_i(q) = \max_{q_1,\ldots,q_{i-1}} \mathbb{P} \left\{ \right.$  $q_1 \cdots q_{i-1} q_i = q, s_1 \cdots s_i$ (meilleur chemin pour le préfixe).

**Initialization**: 
$$
\delta_1(q) = \pi(q)p(q, s_1)
$$
.  
**Récurrency**:  $\delta_{i+1}(q) = \left(\max_{q'} \delta_i(q')\tau(q', q)\right)p(q, s_{i+1})$ 

PD de nouveau

# HMM POUR GÉNÉRATION D'UNE SÉQUENCE

Séquence d'ADN ou séquence protéique

Construisons un modèle pour alignement

- $A: 0.1$  $A: 0.8$  $A: 0.1$  $A: 0.05$  $C: 0.15$  $C: 0.05$  $C: 0.1$  $C: 0.9$  $G: 0.05$  $G: 0.05$  $G: 0.05$  $G: 0.02$  $T: 0.7$  $T: 0.1$  $T: 0.75$  $T: 0.03$  $M<sub>2</sub>$  $M<sub>3</sub>$  $M<sub>4</sub>$ init  $M<sub>l</sub>$ fin
- 1. Substitutions

### HMM DE PROFILE 2

2. Insertion de caractères

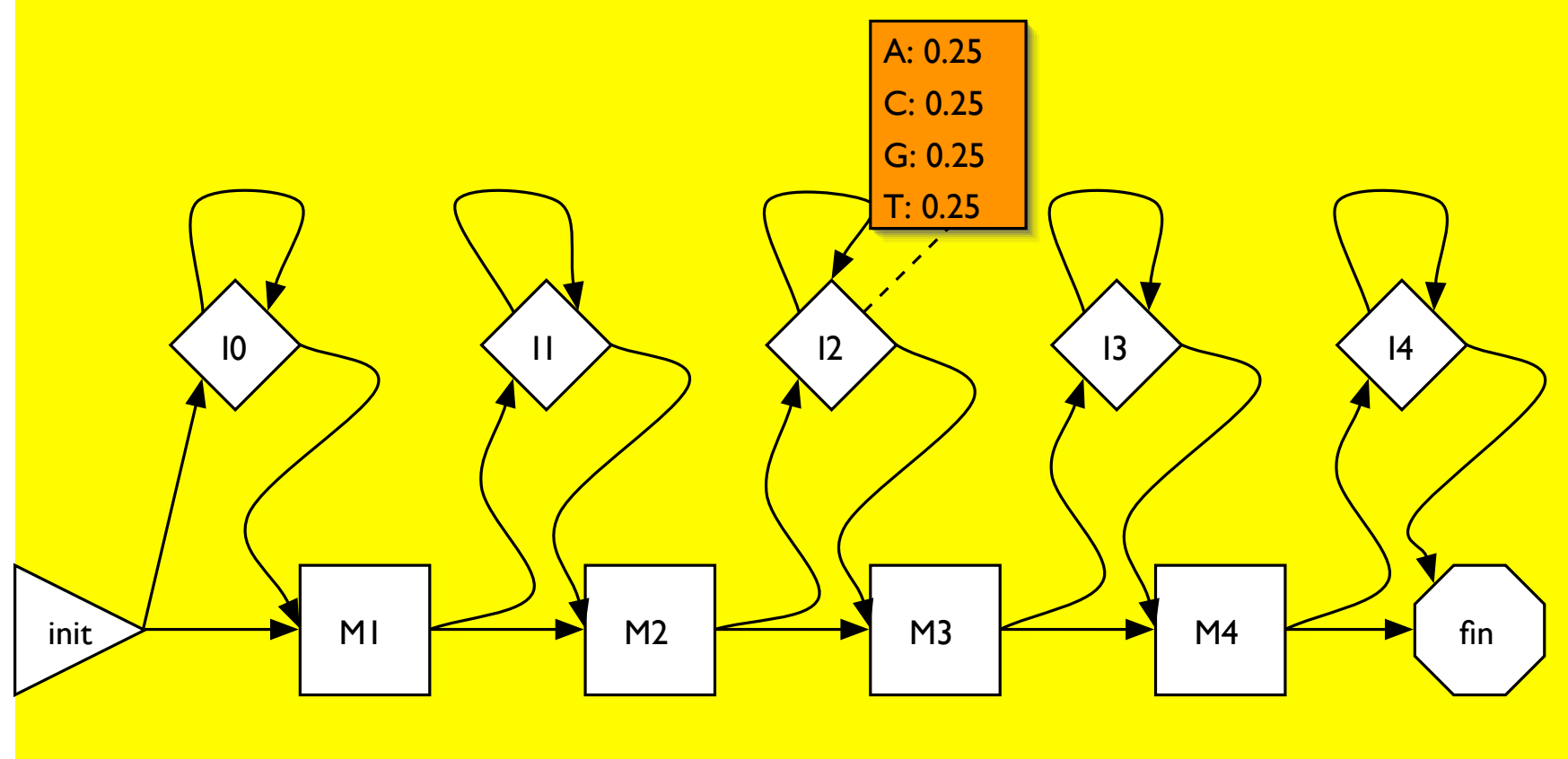

### HMM DE PROFILE 3

3. Suppression de caractères

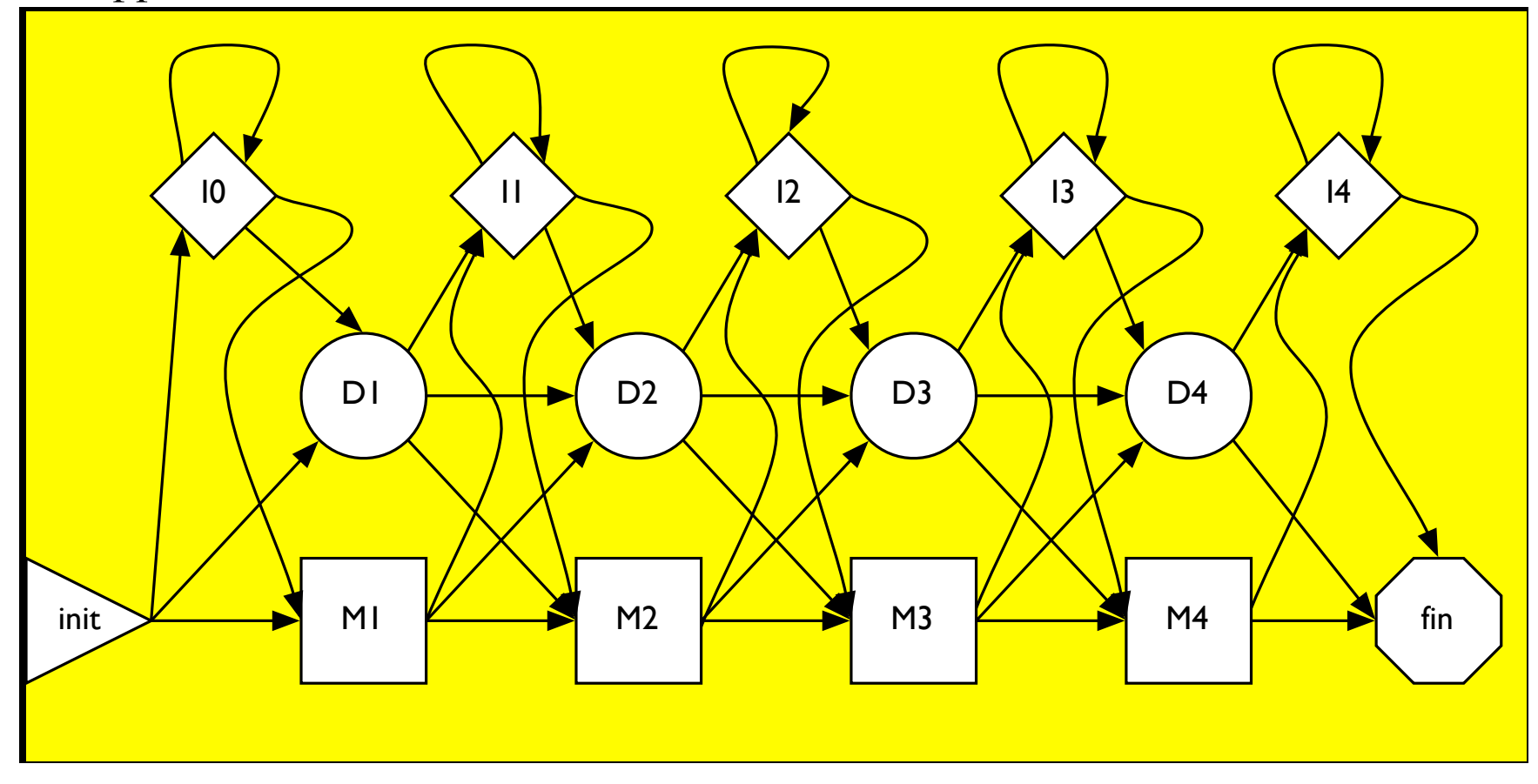

#### **HMM DE PROFILE**

Alignement à un HMM de profile : calculer le chemin Viterbi

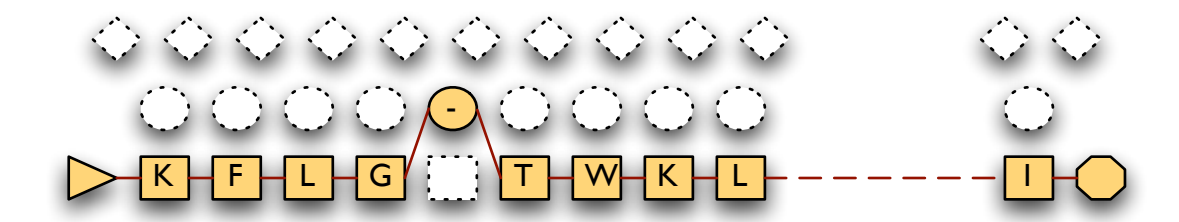

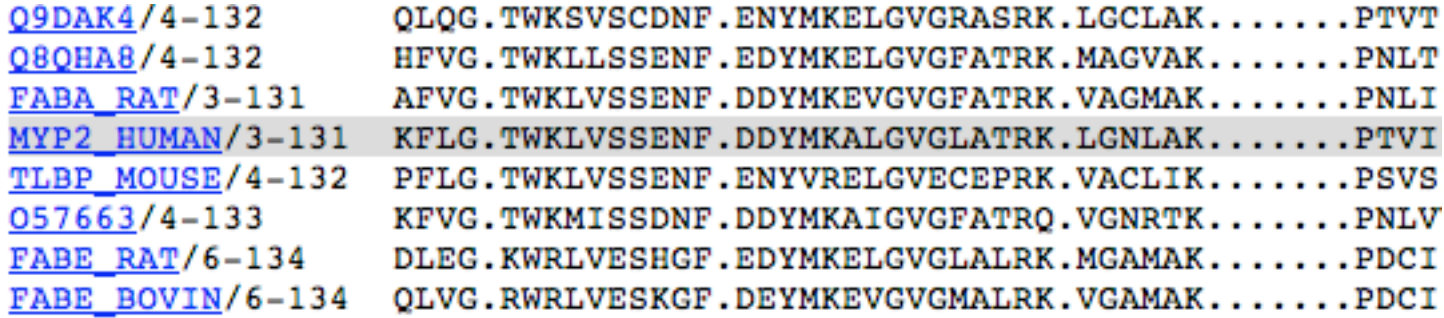

#### **VITERBI : HMM DE PROFILE**

Quel bonheur : un petit nombre de transitions, et pas de boucles ! Difficulté : états sans émission

États de match :  $M_j\colon j = 1, \ldots, n$ États d'insertion :  $I_j\colon j=0,\ldots,n$ États de suppression :  $D_j\colon j = 1, \ldots, n$ 

Sous-problèmes pour PD :  $\delta$  $(M)$  $j^{(M)}(i), \delta^{(I)}_j(i), \delta^{(D)}_j(i)$  pour émission de  $s_1\cdots s_i$  en finssant dans un état  $M_j, \, D_j, \, I_j.$ 

### **VITERBI : HMM DE PROFILE 2**

$$
\delta_j^{(M)}(i) = p(M_j, s_i) \max \left\{ \delta_{j-1}^{(M)}(i-1)\tau(M_{j-1}, M_j), \delta_{j-1}^{(I)}(i-1)\tau(I_{j-1}, M_j), \delta_{j-1}^{(I)}(i-1)\tau(I_{j-1}, M_j) \right\}
$$

$$
\delta_j^{(D)}(i) = p(I_j, s_i) \max \left\{ \delta_j^{(M)}(i-1)\tau(M_j, I_j), \delta_j^{(I)}(i-1)\tau(I_j, I_j), \delta_j^{(D)}(i-1)\tau(I_j, I_j) \right\}
$$

$$
\delta_j^{(D)}(i) = \max \left\{ \delta_{j-1}^{(M)}(i)\tau(M_{j-1}, M_j), \delta_{j-1}^{(I)}(i)\tau(I_{j-1}, M_j), \delta_{j-1}^{(D)}(i)\tau(I_{j-1}, M_j) \right\}
$$

#### **VITERBI : HMM DE PROFILE 3**

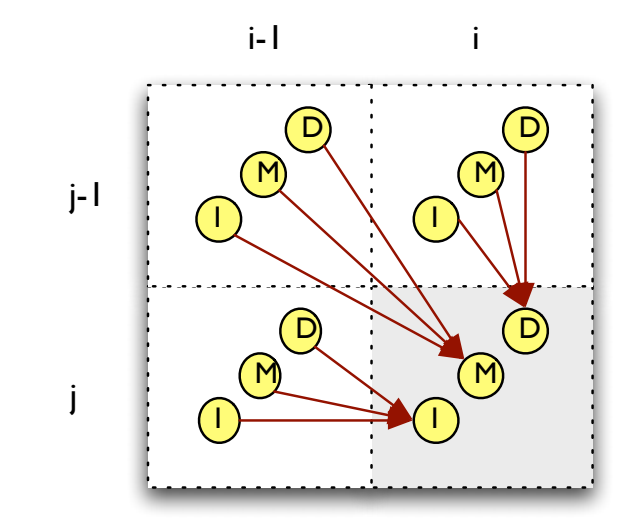

Cas de base (ali. global) :  $\delta$ (I)  $\mathcal{O}_0^{(1)}(0)=\tau(\textsf{start},I_0)\,;\delta$  $(M)$  $\mathcal{L}^{(M)}_1(0)=\tau(\textsf{start},M_1)$  ;  $\delta$  $(D)$  $1^{(D)}(0) =$  $\tau($ start $, D_1).$ 

$$
\text{Fin}: \delta^{\text{(fin)}}(\ell) = \max \Bigl \{ \delta^{(M)}_n(\ell) \tau(M_n, \text{fin}), \delta^{(I)}_n(\ell) \tau(I_n, \text{fin}), \delta^{(D)}_n(\ell) \tau(d_n, \text{fin}) \Bigr \}.
$$

Modèles  $\star$  IFT3290 H2006  $\star$  UdeM  $\star$  Miklós Csűrös  $44$ 

# **SCORE DE L'ALIGNEMENT A ` HMM**

Logarithme de la probabilité pour générer une séquence  $s_1 \cdots s_\ell$  sur un chemin  $q_1 \cdots q_m$  : c'est la somme des termes comme  $\log(\tau(q_j, q_{j+1}))$  et  $\log(p(q_j, s_i)).$ 

Contributions à log 
$$
\delta_j(i)
$$
 :  
\n $M_{j-1} \to M_j : \log \tau(M_{j-1}, M_j) + \log p(M_j, s_i)$  (substitution)  
\n $M_j \to I_j : \log \tau(M_j, I_j) + \log p(I_j, s_i)$  (début d'un trou)  
\n $I_j \to I_j : \log \tau(I_j, I_j) + \log p(I_j, s_i)$  (extension d'un trou)  
\netc.

 $\log \tau$  et  $\log p$  donnent les pondérations pour subsitutions ainsi que trou début, extension, et fin : tous les scores dépendent de la colonne  $j$  (comparez aux récurrences d'un alignement à un profile)

### **SCORE DE L'ALIGNEMENT**

Les probabilités définissent une pondération de l'alignement : alignement de score maximal (par log des probs) correspond au chemin Viterbi.

Avantage additionnel : évite l'underflow — probabilité pour un chemin long ne peut pas être représentée par une variable flottante p.e.,  $\epsilon_M = 10^{-324}$ .

#### **LODS**

Hypothèse null :  $s_1 \ldots s_\ell$  est une séquence de caractères iid  $\mathbb{P}\{s_i\ =\ \sigma\}\ =\ r_\sigma$ (souvent les mêmes probs d'émission aux états d'insertion).

Hypothèse altérnatif :  $s_1 \dots s_\ell$  est générée par notre HMM de profile  ${\mathcal M}.$ 

LODS (logarithme des chances) : comparer  $p_0 = \mathbb{P}\Big\{$  $s_1 \cdots s_\ell$  $\mid$  $\vert$  $\vert$  $H_0$  $\int$ et  $p_{\mathcal{M}} =$  $_{\mathbb{P}}\big\{$  $s_1 \cdots s_\ell$  $\Big\}$  $\begin{array}{c} \hline \end{array}$  $\vert$  $H_1$  $\int$ :

$$
LODS = \log \frac{p_{\mathcal{M}}}{p_0}
$$

Calcul de  $\mathsf{LODS}$  : par Viterbi, remplacer  $p(q_j, s_i)$  par  $p(q_j, \!s_i)$  $\overline{r_{s_i}}$ .

Pour des valeurs entières :  $v =$  $\vert$  $\alpha \log_2 \frac{p}{r}$  $\frac{1}{r}$  $\vert$  $(r$  est la probabilité par  $H_0$ )

### MACHINE D'ALIGNEMENT

HMM : émission de caractères  $(a, b)$  où  $a, b \in \{A, G, T, C, -\}$  (sauf  $a = b = -$ )

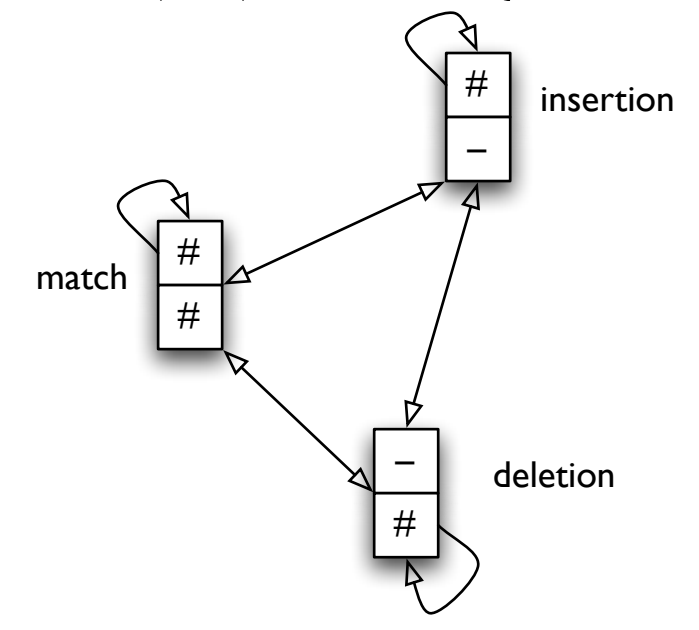

Knudsen & Miyamoto J. Mol. Biol. 333: 453 (2003)

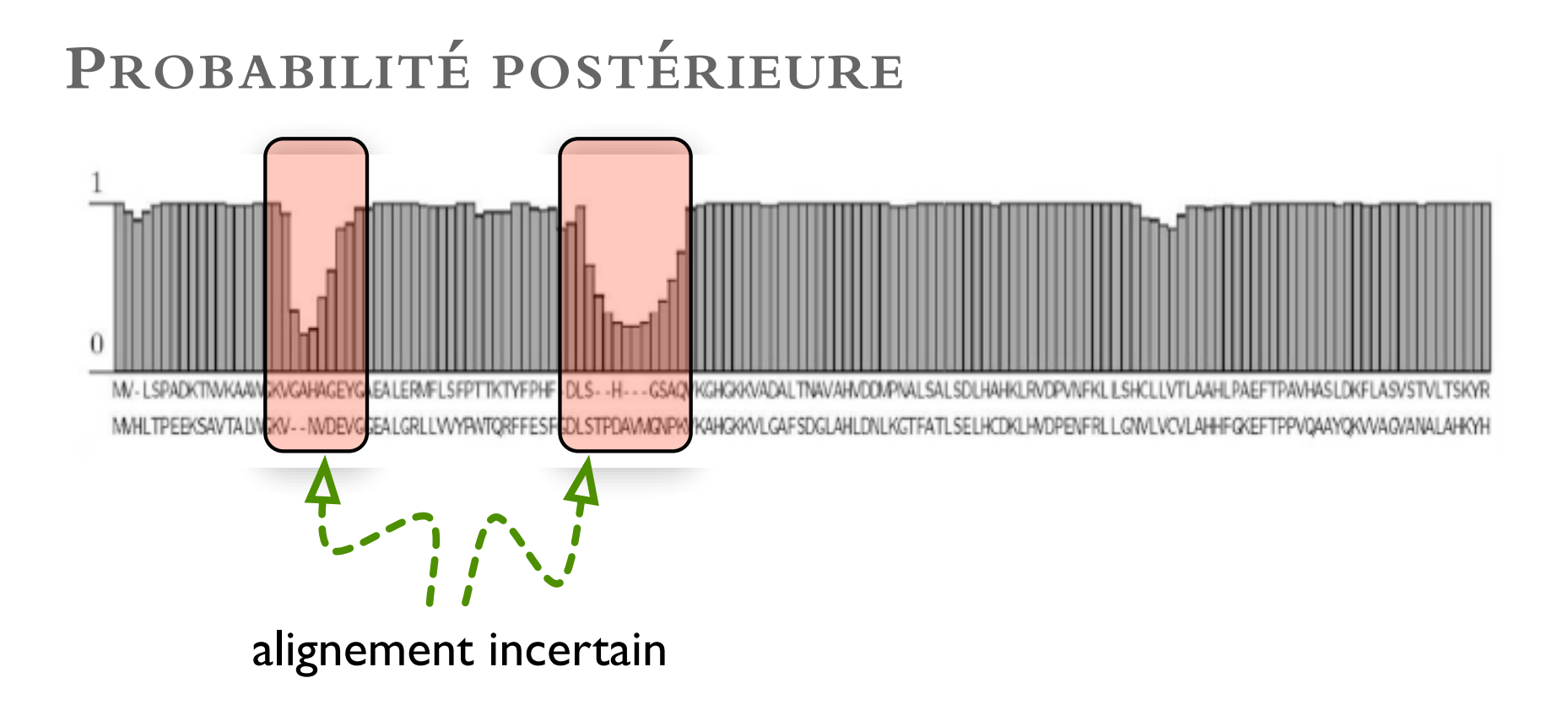

Lunter et al., in Nielsen (ed.) Statistical Methods in Molecular Evolution (2005)

### **CONSTRUCTION D'UN HMM DE PROFILE**

- à partir de séquences : apprentissage

- à partir d'alignements (structuraux - très fiables) : utilisez les chemins [«seed alignments»] pour les paramètres

BD de HMMs de profile pour familles de protéines : Pfam

# **APPRENTISSAGE DE PARAMETRES `**

[Une approche de pseudo-compteurs.]

Si on a un alignement multiple, on identifie un chemin pour chaque séquence alignée.

- $N$  nombre de séquences
- $-N_q$  nomre de chemins qui passent par q
- $N_{q\rightarrow q'}$  nombre de chemins avec une transition  $q\rightarrow q'$
- $N_{q,\sigma}$  nombre de fois caractère  $\sigma$  est vu en état de match  $q$
- $-x, y$  «pseudo-compteurs» (Laplace :  $x = y = 1$ )
- $a_q$  nombre d'états  $q'$  avec  $\tau (q,q')>0$

$$
\tau(q,q') = \frac{N_{q\to q'}+x}{N+a_qx} \qquad p(q,\sigma) = \frac{N_{q,\sigma}+y}{N_q+y|\Sigma|}
$$

Emission dans un état d'insertion : selon les fréquences de «background»

# PROBLÈME 3 - APPRENTISSAGE

Sans alignements initiaux  $\overline{\phantom{a}}$  c'est difficile

Échantillon de séquences : séquences à aligner

```
Initialiser \tau, p and \pi.
\mathbf{1}
```
#### 2 répéter

calculer le chemin Viterbi pour les séquences de l'échantillon; 3

recalculer  $\tau$ , p, et  $\pi$  par les chemins Viterbi;  $\overline{4}$ 

5 jusqu'à l'optimum local est achevé.

+ détails de l'initialisation, méthodes numériques, etc.

Baum-Welch : calculer tous les chemins pour toutes les séquences, les pondérer par leurs probabilités pour recalculation de  $\tau$ , p, and  $\pi$ .

#### **CLASSIFICATION**

Pour une séquence s : prendre profiles  $\mathcal{M}_1, \ldots, \mathcal{M}_k$  et calculer les vraisemblances  $L_{\mathcal{M}_1}(s), \ldots, L_{\mathcal{M}_k}(s)$ : la meilleure\* vraisemblance donne la classification de s.

\* n'est pas aussi simple que ça

1. la vraisemblance dépend de la longueur - il faut normaliser

2. comparer les L des membres de la famille à celle d'autres protéines pour avoir un seuil  $L_{\text{family}}$ : les membres de la famille ont  $L > L_{\text{family}}$ , autres ont  $L < L$  famille.

#### **CLASSIFICATION : EXEMPLE**

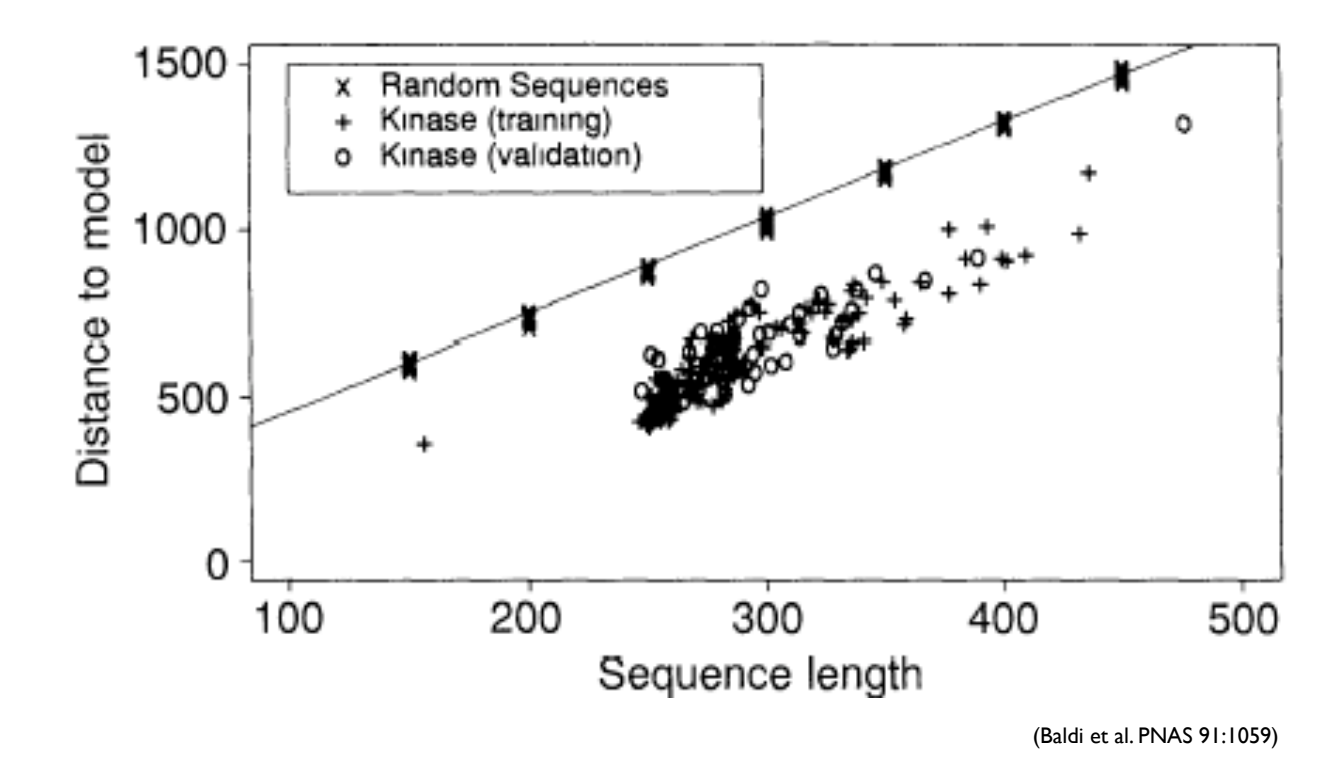

 $(Y : -log$  vraisemblance,  $X : log$ ueur de la séquence)

#### **HMMS - EXTENSIONS**

alignement local + plusieurs occurrences dans une séquence

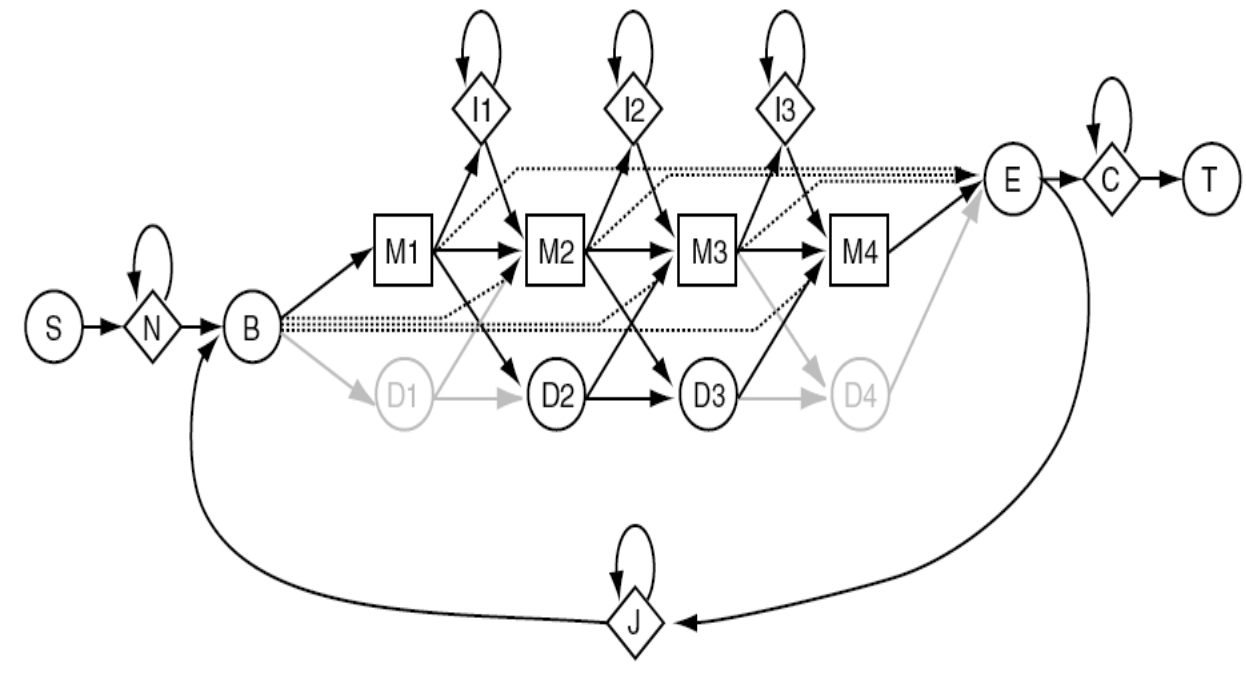

(Eddy: HMMer manual v2.3.1)

### HMMS - ARCHITECTURE SPÉCIALISÉ

Exemple : protéines transmembranaires

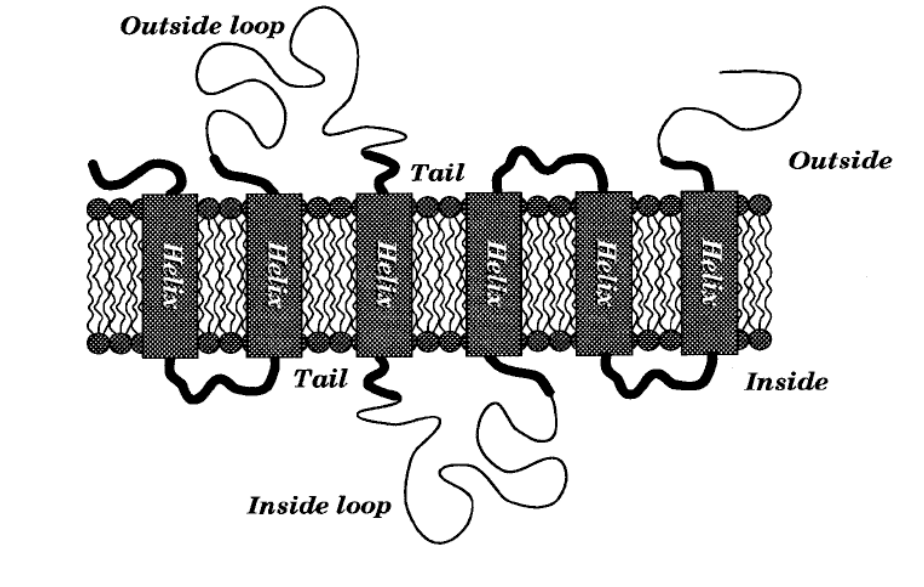

Amino acid seq: MGDVCDTEFGILVA...SVALRPRKHGRWIV...FWVDNGTEQ...PEHMTKLHMM... State seq: ooooooooohhhhh...hhhhiiiiiihhh...hhhooooOO...OOOoooohhh...

(Tusnády & Simon, J.Mol.Biol. 283:489)

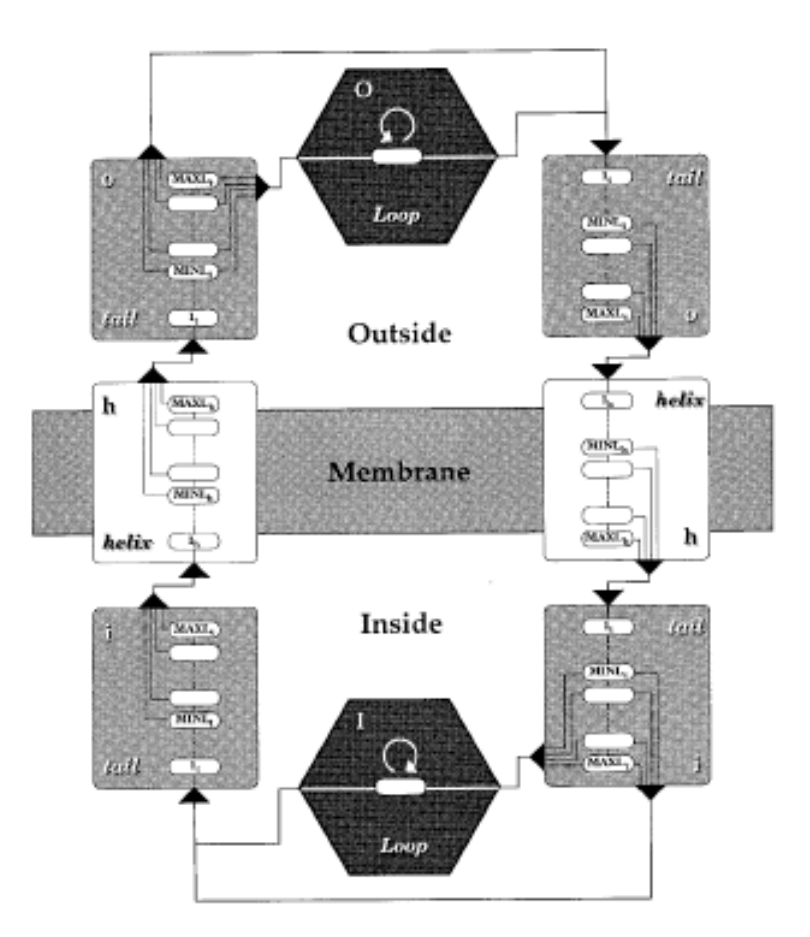

(Tusnády & Simon, J.Mol.Biol. 283:489)

### **HMM - EXTENSIONS**

duration de séjour dans un état : p.e., longueur du segment restreinte pour hélices dans le membrane

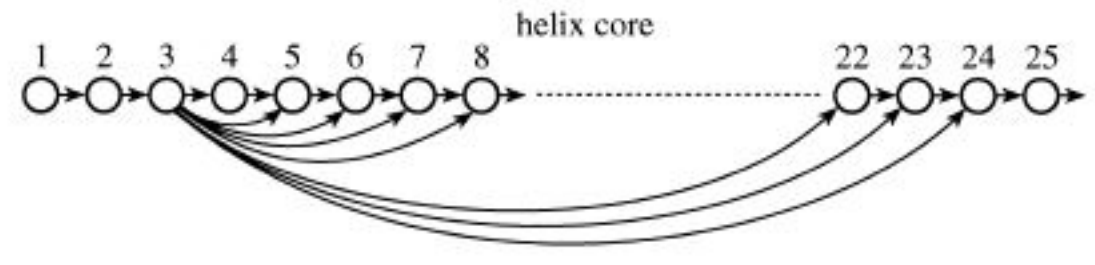

distribution générale : PD modélisant la duration de séjour explicitement (récurrence avec toutes les longueurs possibles)

Krogh et al. *J Mol Biol* 305: 567 (2001)